# **Список ModBus‐регистров (Проект регулятора вентиляции)**

#### *Регистры хранения типа целое значение 1 байт*

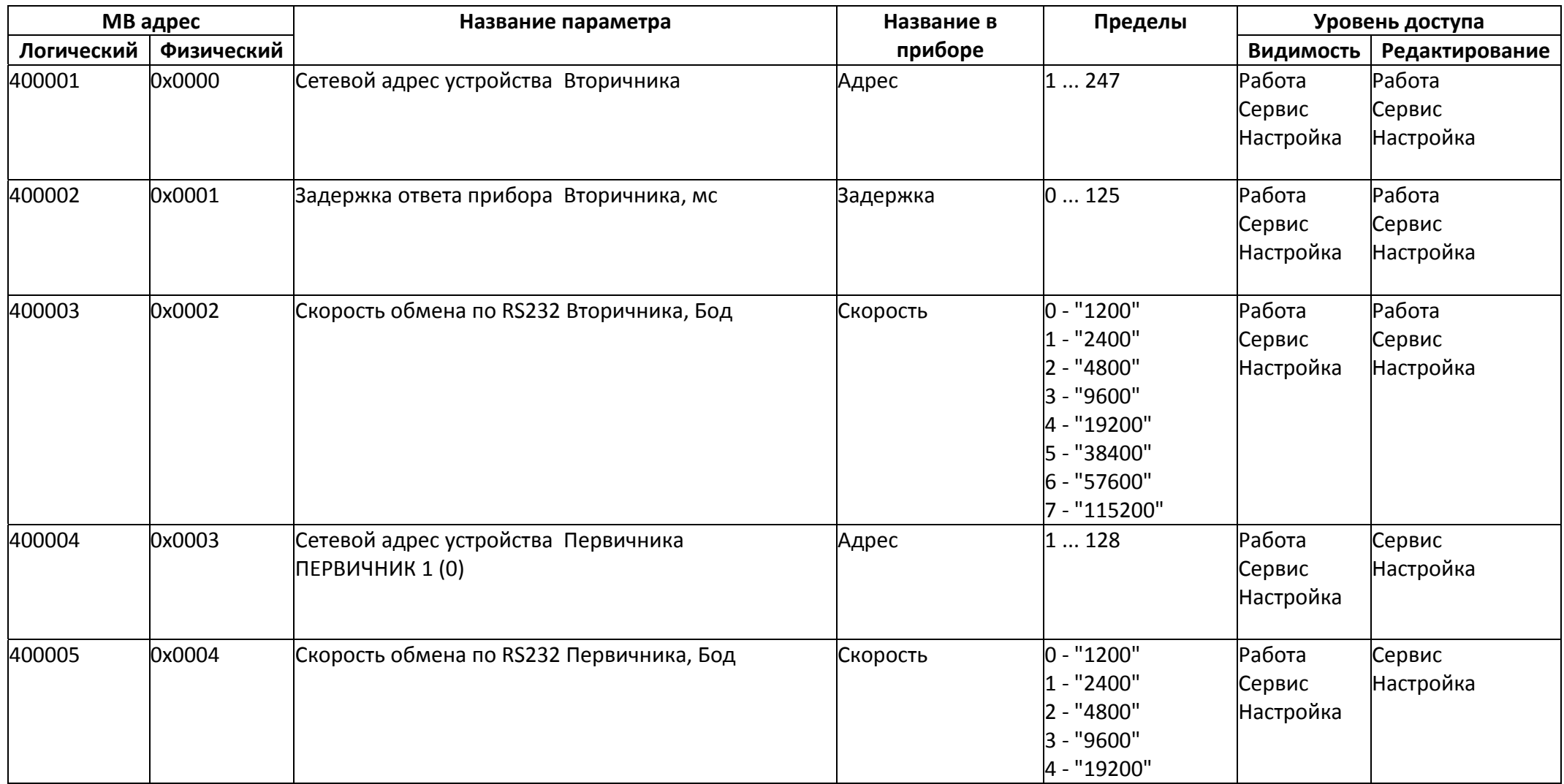

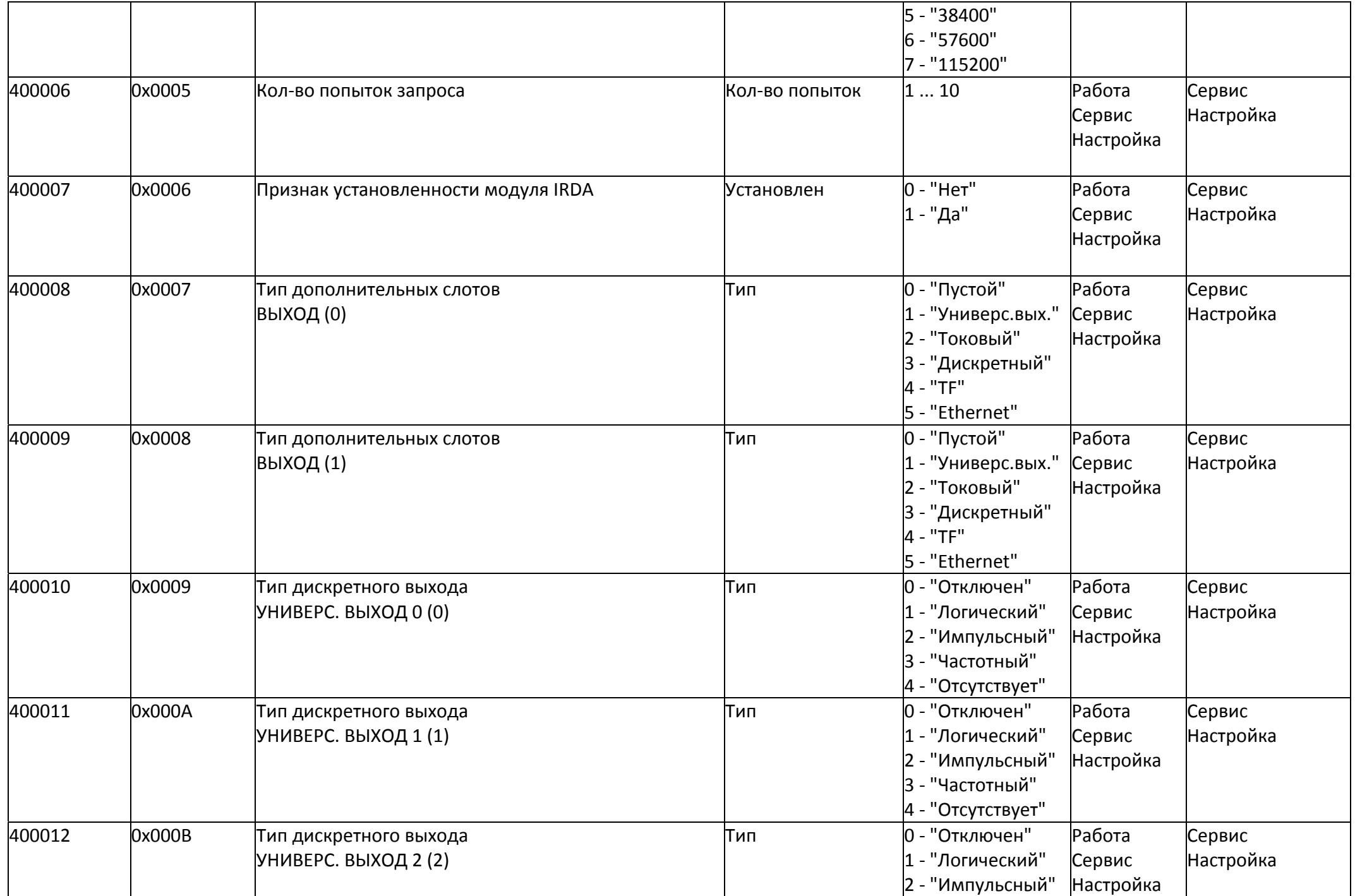

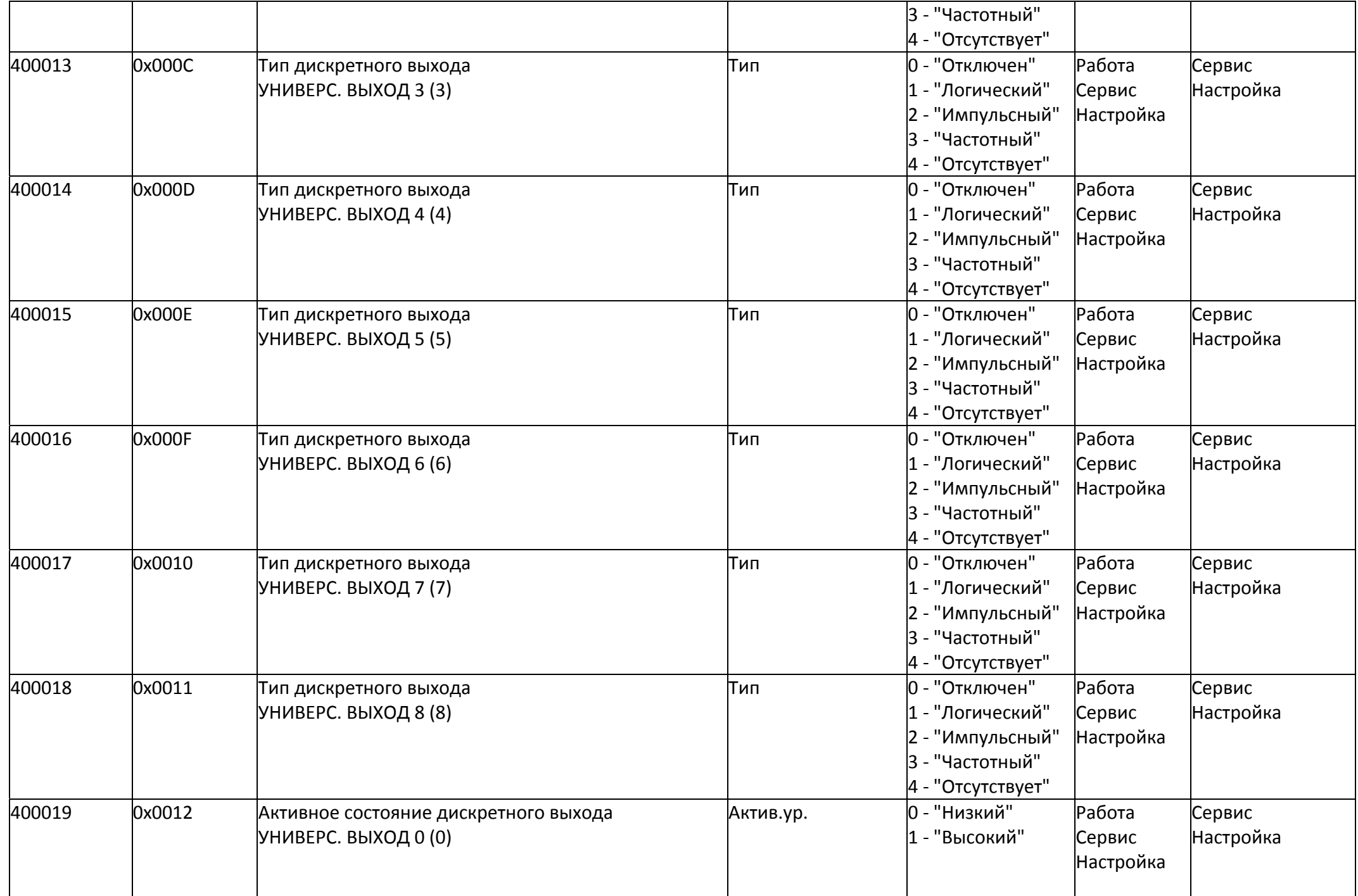

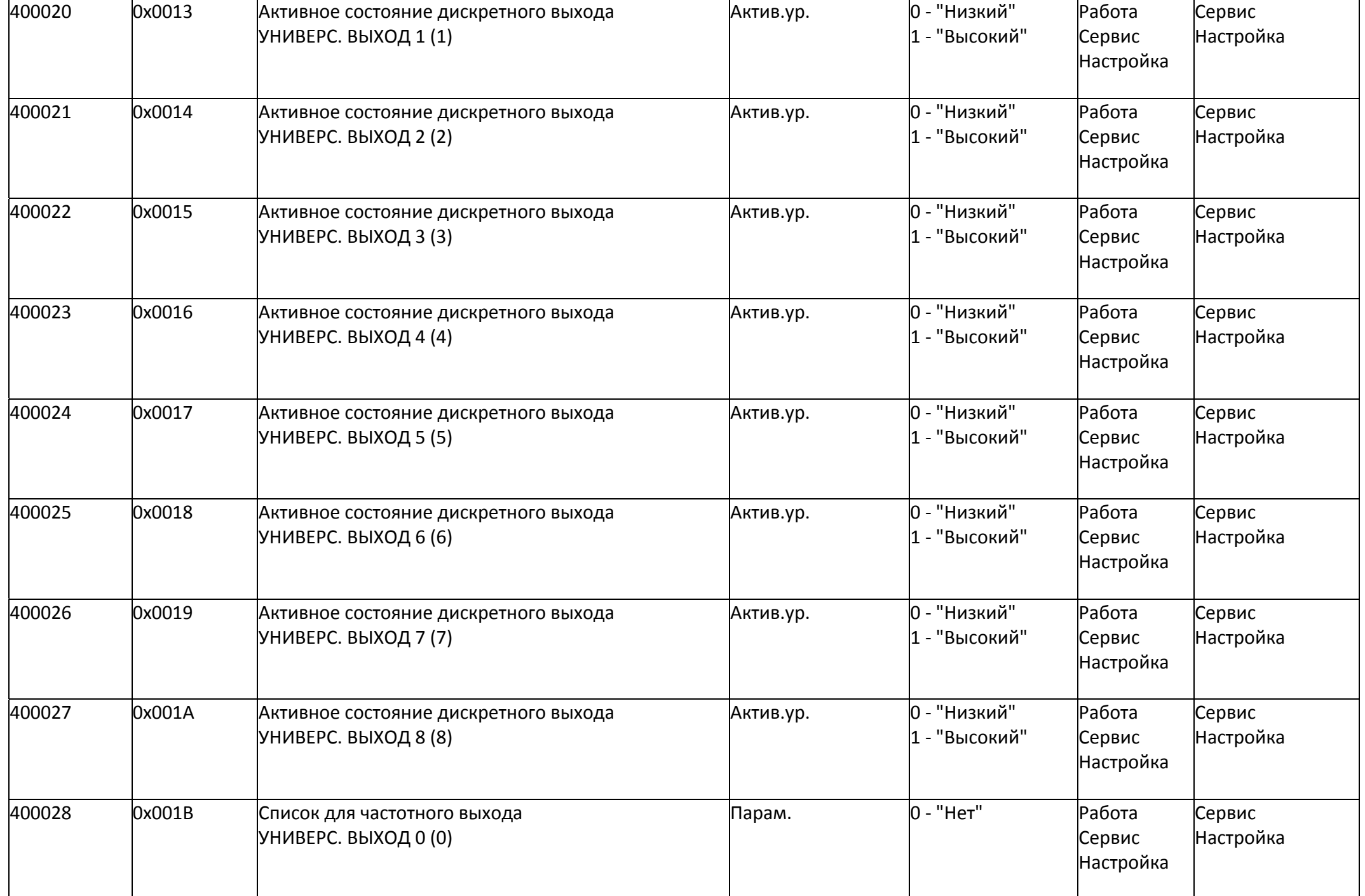

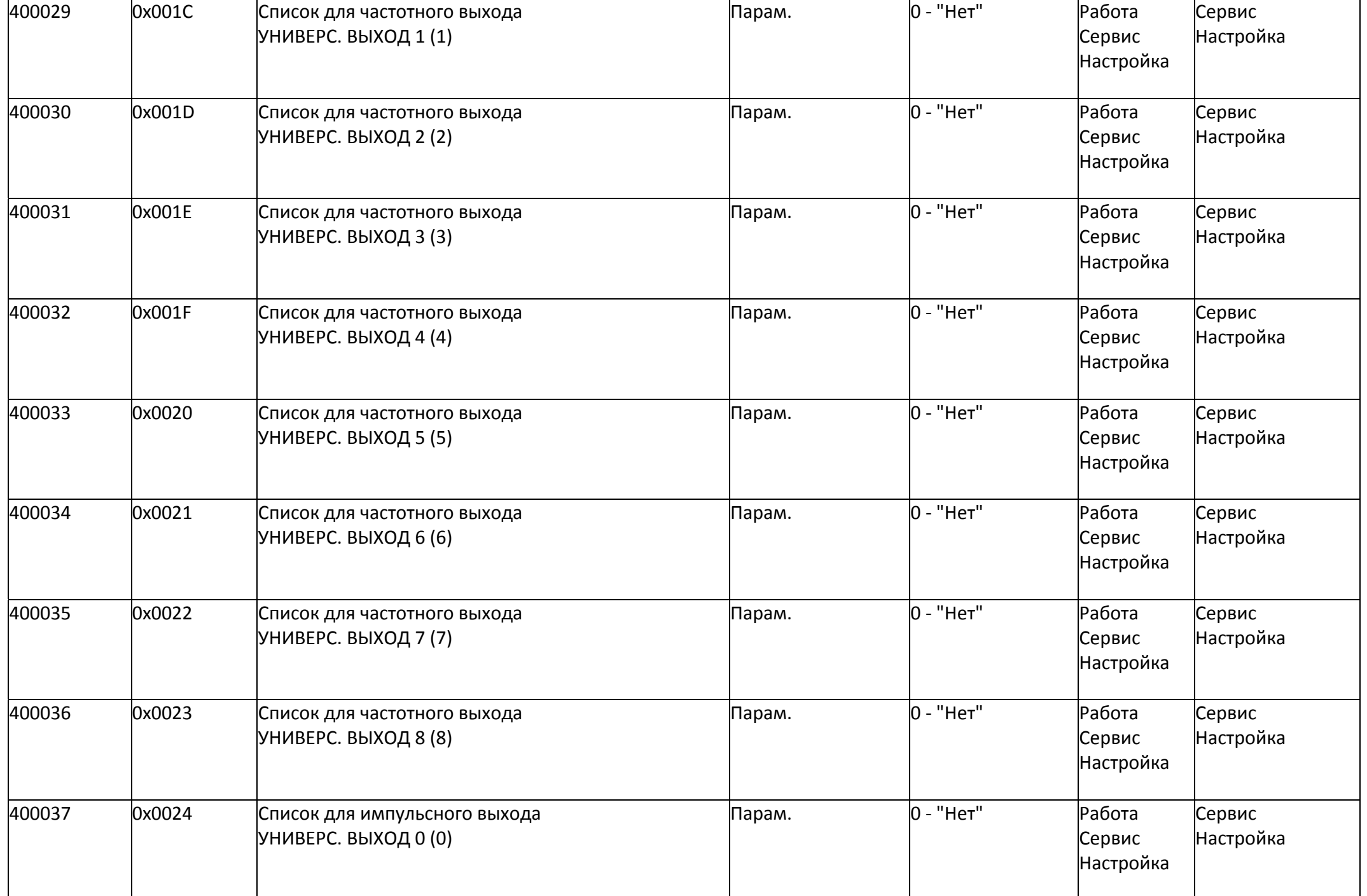

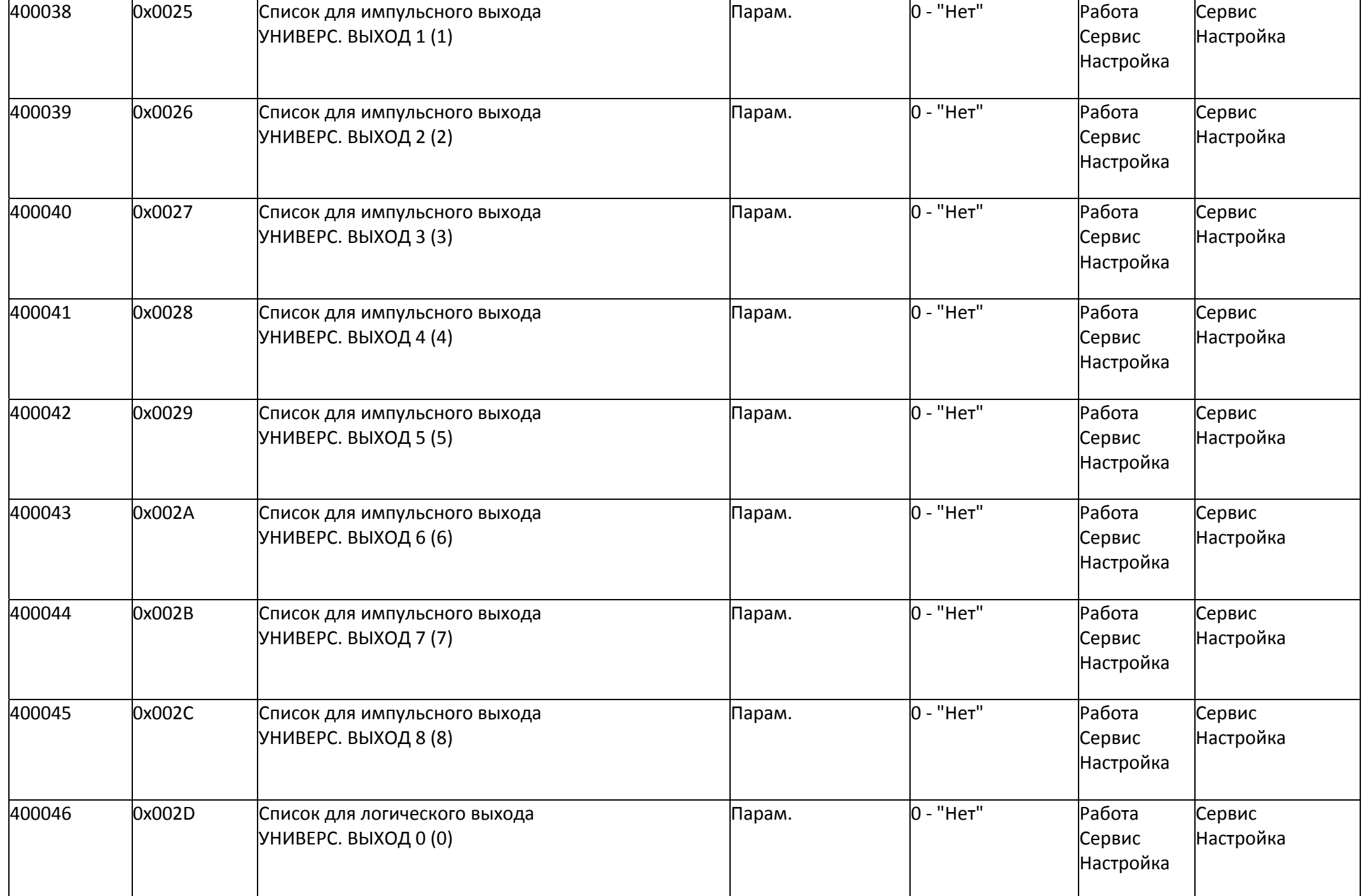

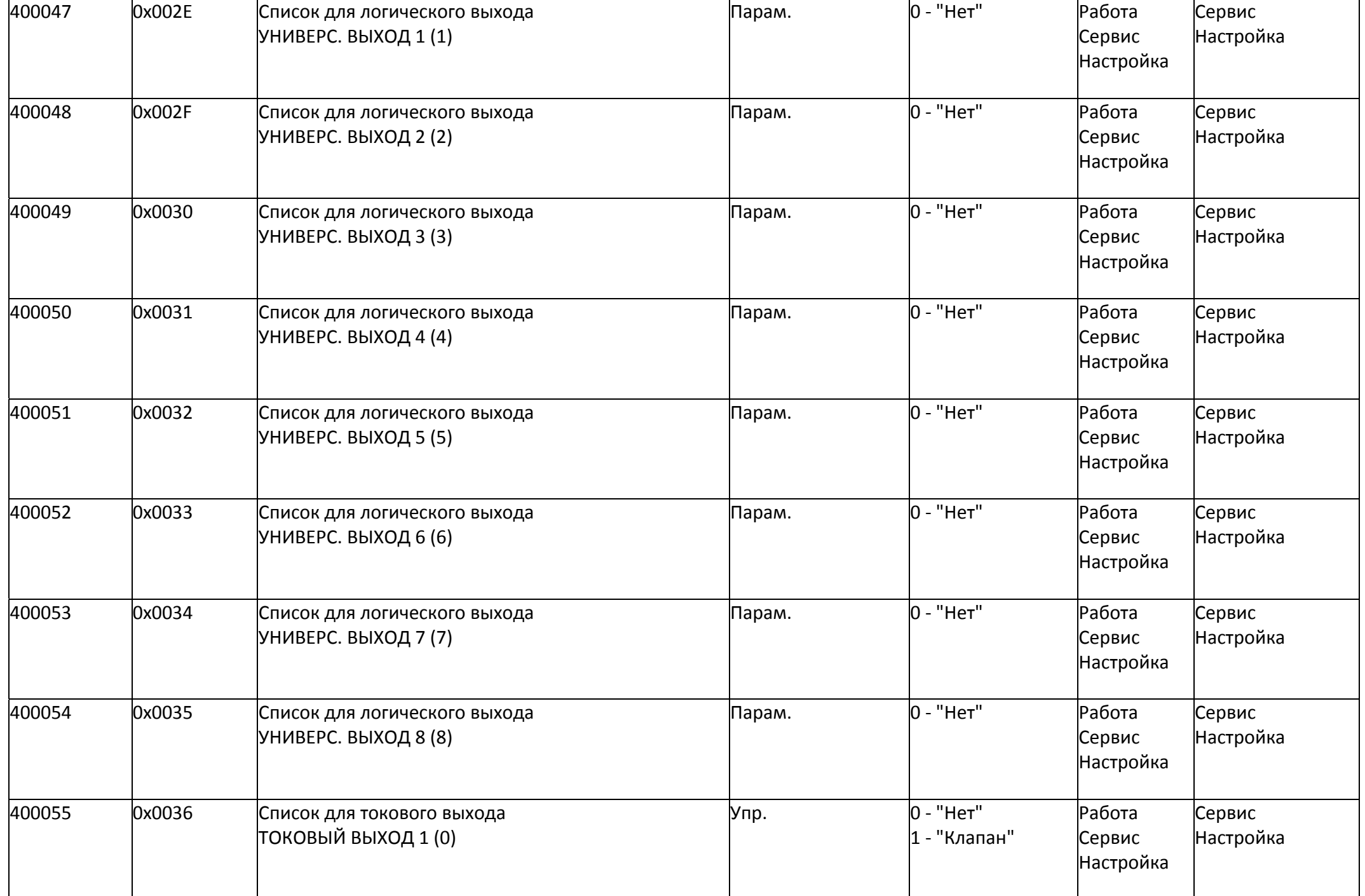

![](_page_7_Picture_434.jpeg)

![](_page_8_Picture_425.jpeg)

![](_page_9_Picture_469.jpeg)

![](_page_10_Picture_389.jpeg)

![](_page_11_Picture_458.jpeg)

![](_page_12_Picture_403.jpeg)

![](_page_13_Picture_357.jpeg)

![](_page_14_Picture_255.jpeg)

## *Регистры хранения типа целое значение 2 байта*

![](_page_14_Picture_256.jpeg)

![](_page_15_Picture_352.jpeg)

![](_page_16_Picture_479.jpeg)

![](_page_17_Picture_477.jpeg)

![](_page_18_Picture_257.jpeg)

#### *Регистры хранения типа целое значение 4 байта*

![](_page_18_Picture_258.jpeg)

![](_page_19_Picture_353.jpeg)

![](_page_20_Picture_415.jpeg)

![](_page_21_Picture_310.jpeg)

#### *Регистры хранения типа вещественное значение*

![](_page_22_Picture_380.jpeg)

![](_page_23_Picture_341.jpeg)

![](_page_24_Picture_314.jpeg)

![](_page_25_Picture_367.jpeg)

![](_page_26_Picture_370.jpeg)

![](_page_27_Picture_354.jpeg)

![](_page_28_Picture_302.jpeg)

## *Регистры ввода типа целое значение 1 байт*

![](_page_28_Picture_303.jpeg)

![](_page_29_Picture_489.jpeg)

![](_page_30_Picture_480.jpeg)

![](_page_31_Picture_446.jpeg)

![](_page_32_Picture_376.jpeg)

![](_page_33_Picture_245.jpeg)

# *Регистры ввода типа целое значение 2 байта*

![](_page_33_Picture_246.jpeg)

![](_page_34_Picture_279.jpeg)

![](_page_35_Picture_303.jpeg)

## *Регистры ввода типа целое значение 4 байта*

![](_page_36_Picture_272.jpeg)

![](_page_37_Picture_361.jpeg)

![](_page_38_Picture_361.jpeg)

![](_page_39_Picture_361.jpeg)

![](_page_40_Picture_361.jpeg)

![](_page_41_Picture_361.jpeg)

![](_page_42_Picture_361.jpeg)

![](_page_43_Picture_361.jpeg)

![](_page_44_Picture_361.jpeg)

![](_page_45_Picture_361.jpeg)

![](_page_46_Picture_361.jpeg)

![](_page_47_Picture_361.jpeg)

![](_page_48_Picture_361.jpeg)

![](_page_49_Picture_361.jpeg)

![](_page_50_Picture_361.jpeg)

![](_page_51_Picture_361.jpeg)

![](_page_52_Picture_361.jpeg)

![](_page_53_Picture_361.jpeg)

![](_page_54_Picture_361.jpeg)

![](_page_55_Picture_259.jpeg)

### *Регистры ввода типа вещественное значение*

![](_page_55_Picture_260.jpeg)

![](_page_56_Picture_298.jpeg)

![](_page_57_Picture_192.jpeg)

#### *Регистры хранения типа строка*

![](_page_57_Picture_193.jpeg)